Подписано электронной подписью: Вержицкий Данил Григорьевич Федеральное государственное бюджетное образовательное учреждение высшего образования «Кемеровский государственный университет» Новокузнецкий институт (филиал) федерального государственного бюджетного образовательного учреждения высшего образования «Кемеровский государственный университет»

Факультет физико-математический и технолого-экономический Профилирующая кафедра теории и методики преподавания информатики

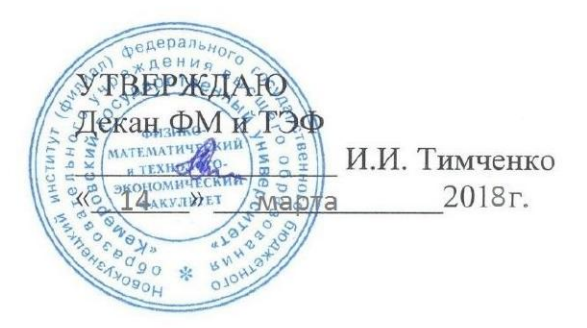

## Рабочая программа дисциплины (модуля)

Б1.В.ДВ.14.01 Информационные системы

(Наименование дисшилины (модуля))

Направление подготовки 44.03.05 Педагогическое образование (с двумя профилями подготовки) Код, название направления / специальности

> Направленность (профиль) подготовки Информатика и Английский язык

> > Программа

Академический бакалавриат

Бакалавриат/магистратура / специалитет

Форма обучения

Очная

Очная, очно-заочная, заочная

Год Набора 2014

Новокузнецк 2017

#### **Лист внесения изменений**

**Сведения об утверждении:** утверждена Ученым советом факультета (протокол Ученого совета факультета №  $6$  от  $3.03$ . 2016) на 20\_16\_\_\_ год Одобрена на заседании методической комиссии протокол методической комиссии факультета № \_6\_ от 18.\_02\_.2016\_ ) Одобрена на заседании обеспечивающей кафедры протокол № \_7\_ от 16.\_03\_.2016\_ ) М.С.Можаров *(Ф. И.О. зав. кафедрой)* / \_\_\_\_\_\_\_\_\_ *(подпись)*

## **Изменения по годам:**

*На 2017\_ год* 

утвержден (а) Ученым советом факультета (протокол Ученого совета факультета № 7 от 16.03.2017 ) на 2017 год набора Одобрен (а) на заседании методической комиссии протокол методической комиссии факультета № 7 от 15.03.2017 ) Одобрен (а) на заседании обеспечивающей кафедры ТиМПИ протокол № 8 от 02.03.2017 ) Можаров М.С. (Ф. И.О. зав. кафедрой) /  $\qquad\qquad$  (подпись)

# СОДЕРЖАНИЕ

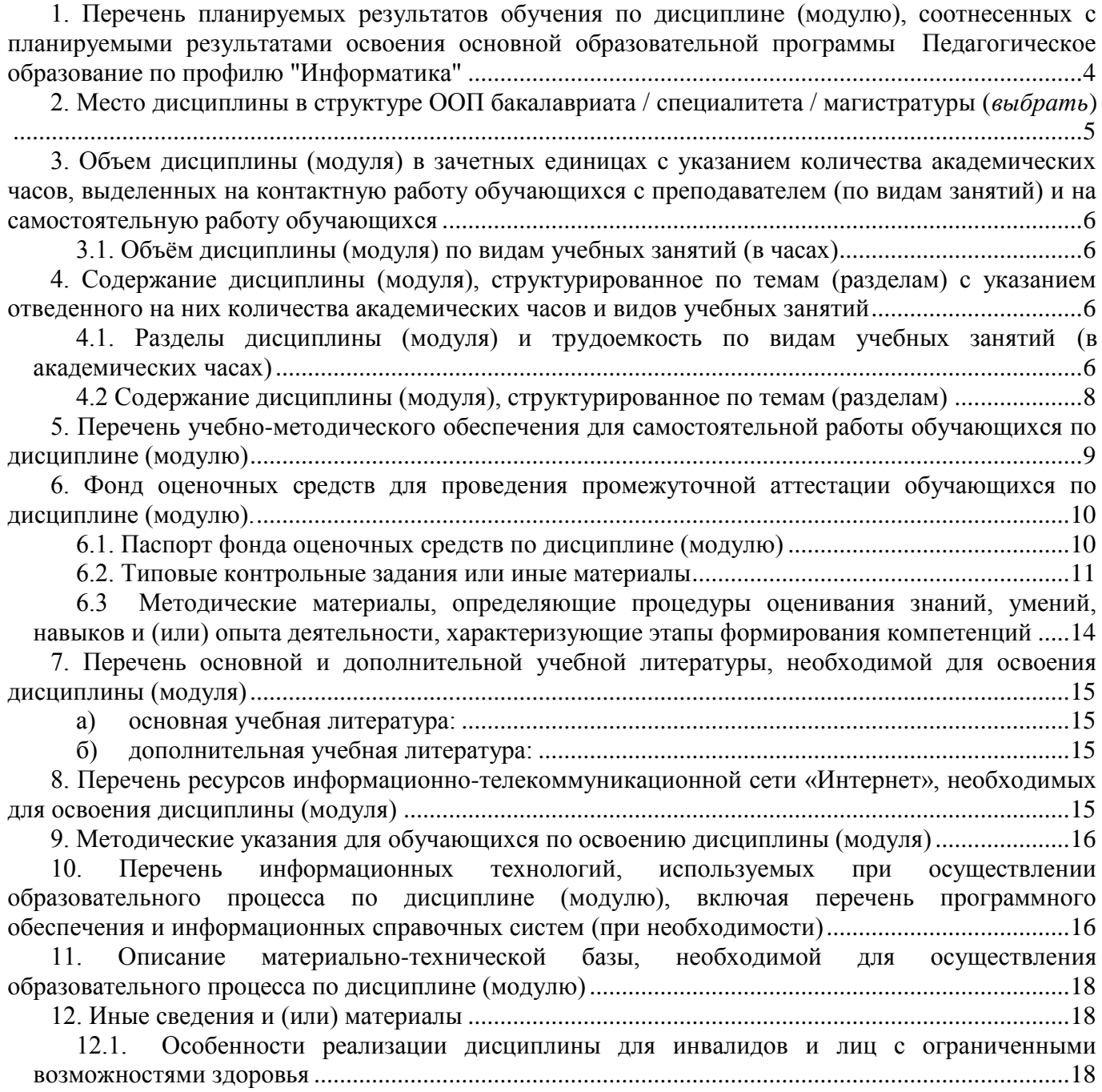

## **1. Перечень планируемых результатов обучения по дисциплине (модулю), соотнесенных с планируемыми результатами освоения основной образовательной программы Педагогическое образование по профилю "Информатика и Английский язык"**

В результате освоения ООП бакалавриата обучающийся должен овладеть следующими результатами обучения по дисциплине (модулю):

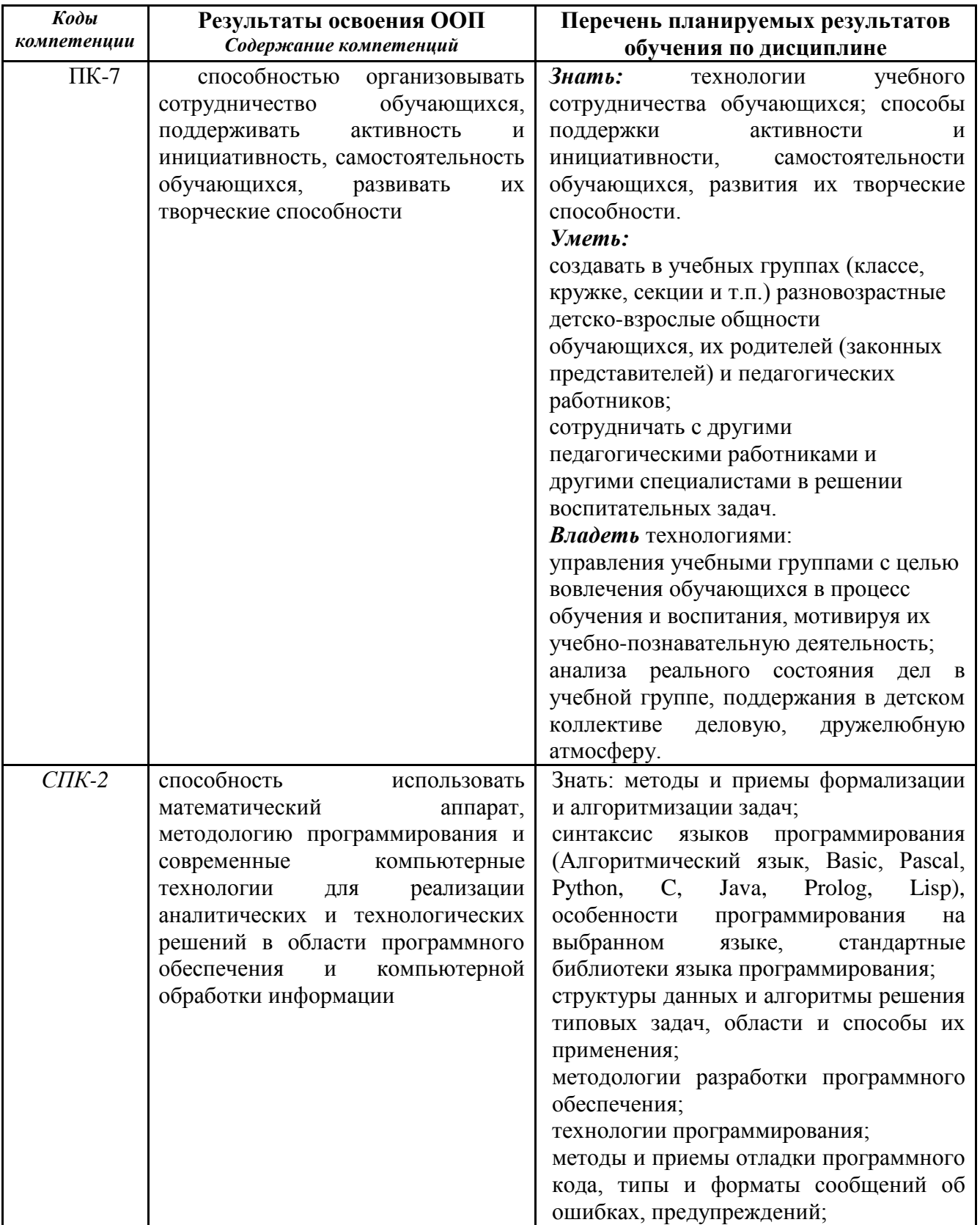

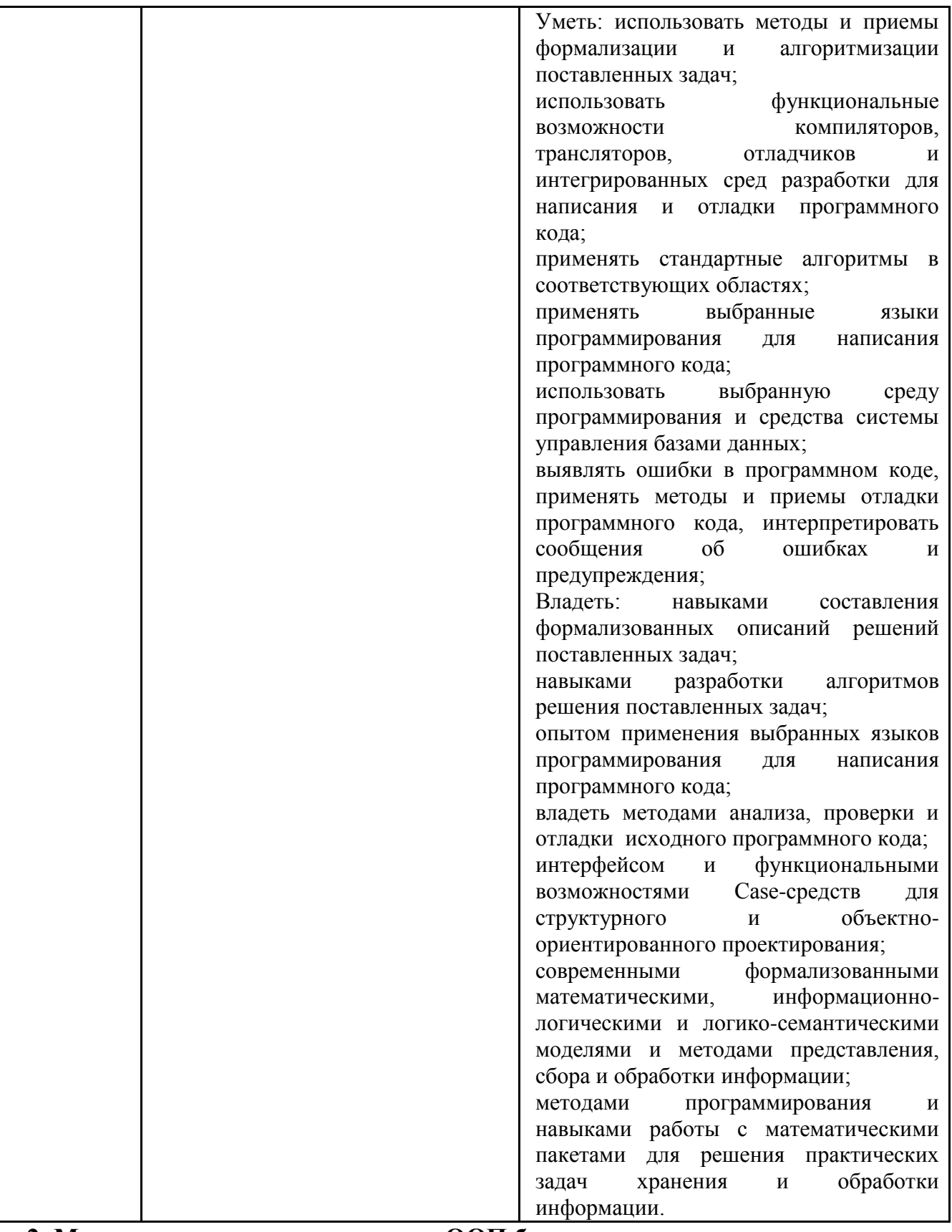

## **2. Место дисциплины в структуре ООП бакалавриата**

Данная дисциплина относится к курсам по выбору вариативной части профессионального цикла дисциплин (код Б1.В).

Для изучения дисциплины, необходимы знания и умения из дисциплин, изучаемых ранее по учебному плану (Программное обеспечение ЭВМ/Новые информационные технологии).

Знания, умения и навыки, полученные при изучении данной дисциплины, будут востребованы при прохождении производственной практики.

Дисциплина (модуль) изучается в 7 семестре (для очной формы обучения).

**3. Объем дисциплины (модуля) в зачетных единицах с указанием количества академических часов, выделенных на контактную работу обучающихся с преподавателем (по видам занятий) и на самостоятельную работу обучающихся**

Общая трудоемкость (объем) дисциплины (модуля) составляет \_4\_\_\_ зачетных единицы (ЗЕТ), 144 академических часа (для очной формы обучения).

| $J, I$ . Ovoch vacquitumo provinci jiv ouvum previoux suitumum (o rucux) |              |       |  |
|--------------------------------------------------------------------------|--------------|-------|--|
| Объём дисциплины                                                         | Всего часов  |       |  |
|                                                                          | очной<br>ДЛЯ | формы |  |
|                                                                          | обучения     |       |  |
| Общая трудоемкость дисциплины                                            | 144          |       |  |
| Контактная работа обучающихся с преподавателем (по                       | 54           |       |  |
| видам учебных занятий) (всего)                                           |              |       |  |
| Аудиторная работа (всего):                                               |              |       |  |
| в т. числе:                                                              |              |       |  |
| Лекции                                                                   | 18           |       |  |
| Семинары, практические занятия                                           |              |       |  |
| Практикумы                                                               |              |       |  |
| Лабораторные работы                                                      | 36           |       |  |
| Занятия в интерактивной форме                                            | 32           |       |  |
| Внеаудиторная работа (всего):                                            |              |       |  |
| В том числе, индивидуальная работа обучающихся с                         |              |       |  |
| преподавателем:                                                          |              |       |  |
| Курсовое проектирование                                                  |              |       |  |
| Групповая, индивидуальная консультация и иные виды                       |              |       |  |
| учебной деятельности, предусматривающие групповую или                    |              |       |  |
| индивидуальную работу обучающихся с преподавателем                       |              |       |  |
| Творческая работа (эссе)                                                 |              |       |  |
| Самостоятельная работа обучающихся (всего)                               | 54           |       |  |
| Вид промежуточной аттестации обучающегося (зачет /                       | экзамен 36   |       |  |
| экзамен)                                                                 |              |       |  |

*3.1. Объём дисциплины (модуля) по видам учебных занятий (в часах)* 

**4. Содержание дисциплины (модуля), структурированное по темам (разделам) с указанием отведенного на них количества академических часов и видов учебных занятий** 

*4.1. Разделы дисциплины (модуля) и трудоемкость по видам учебных занятий (в академических часах)*

*для очной формы обучения*

| N₫        | Разлел     | Обшая<br>трудоём | Виды учебных занятий, включая<br>самостоятельную работу обучающихся | Формы<br>текущего |
|-----------|------------|------------------|---------------------------------------------------------------------|-------------------|
| $\Pi/\Pi$ | дисциплины | кость            | и трудоемкость (в часах)                                            | контроля          |

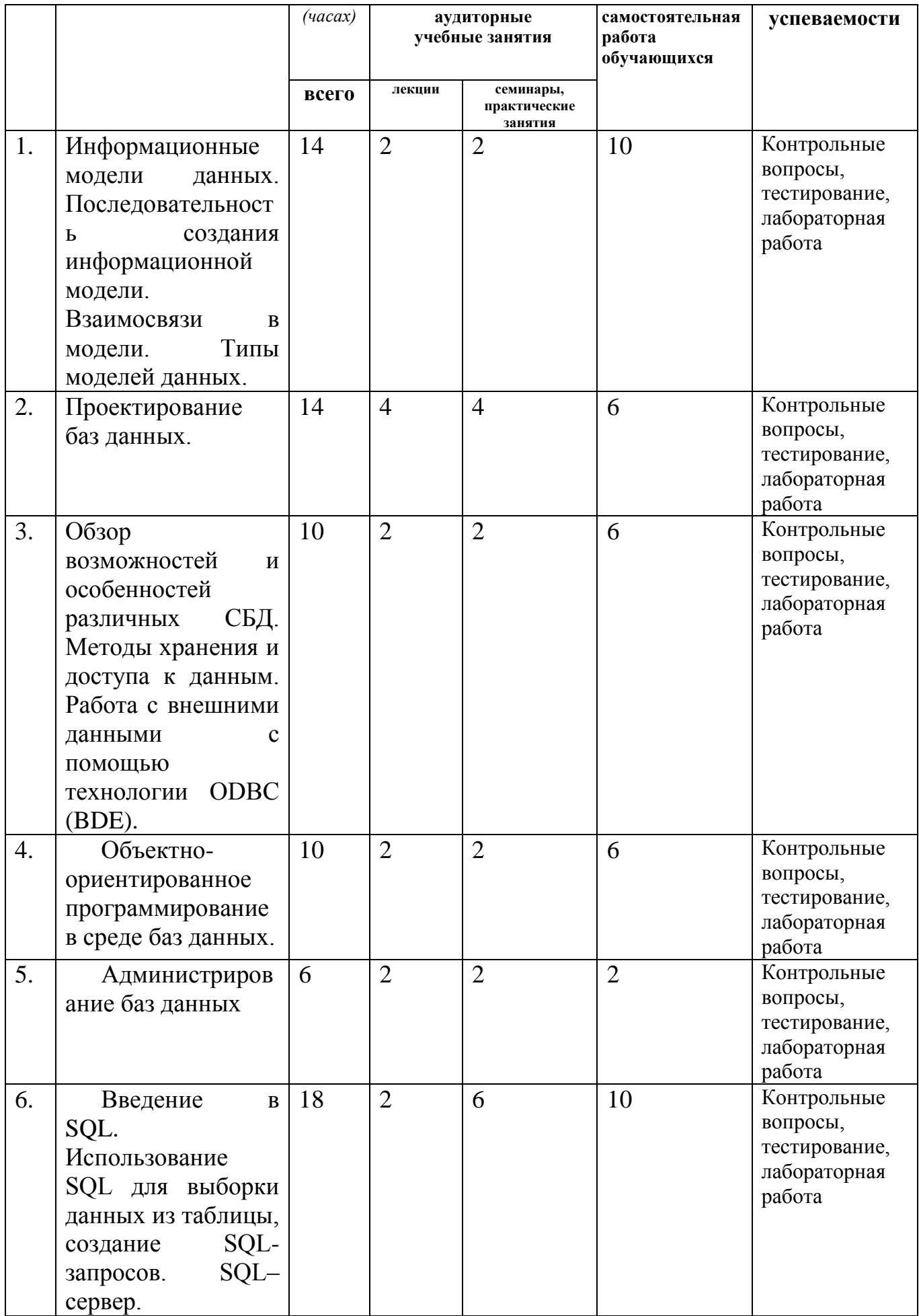

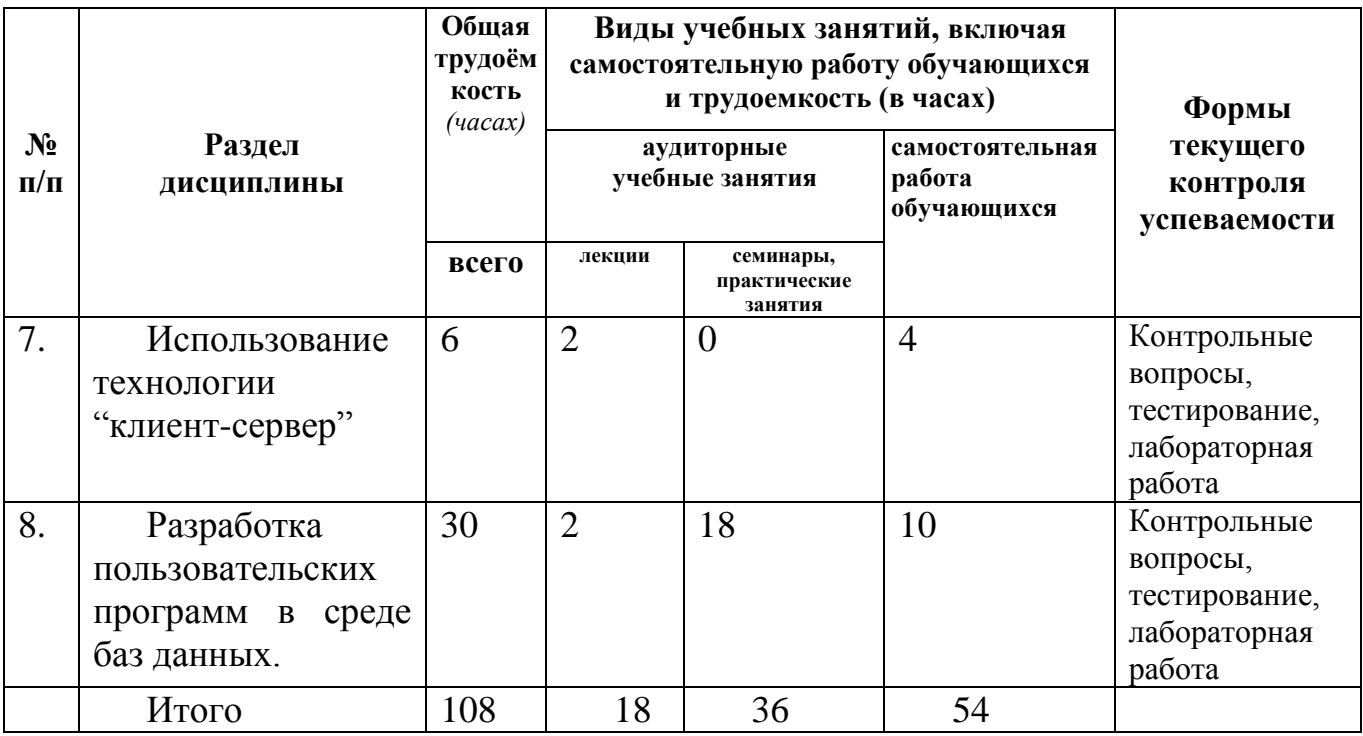

*4.2 Содержание дисциплины (модуля), структурированное по темам (разделам)*

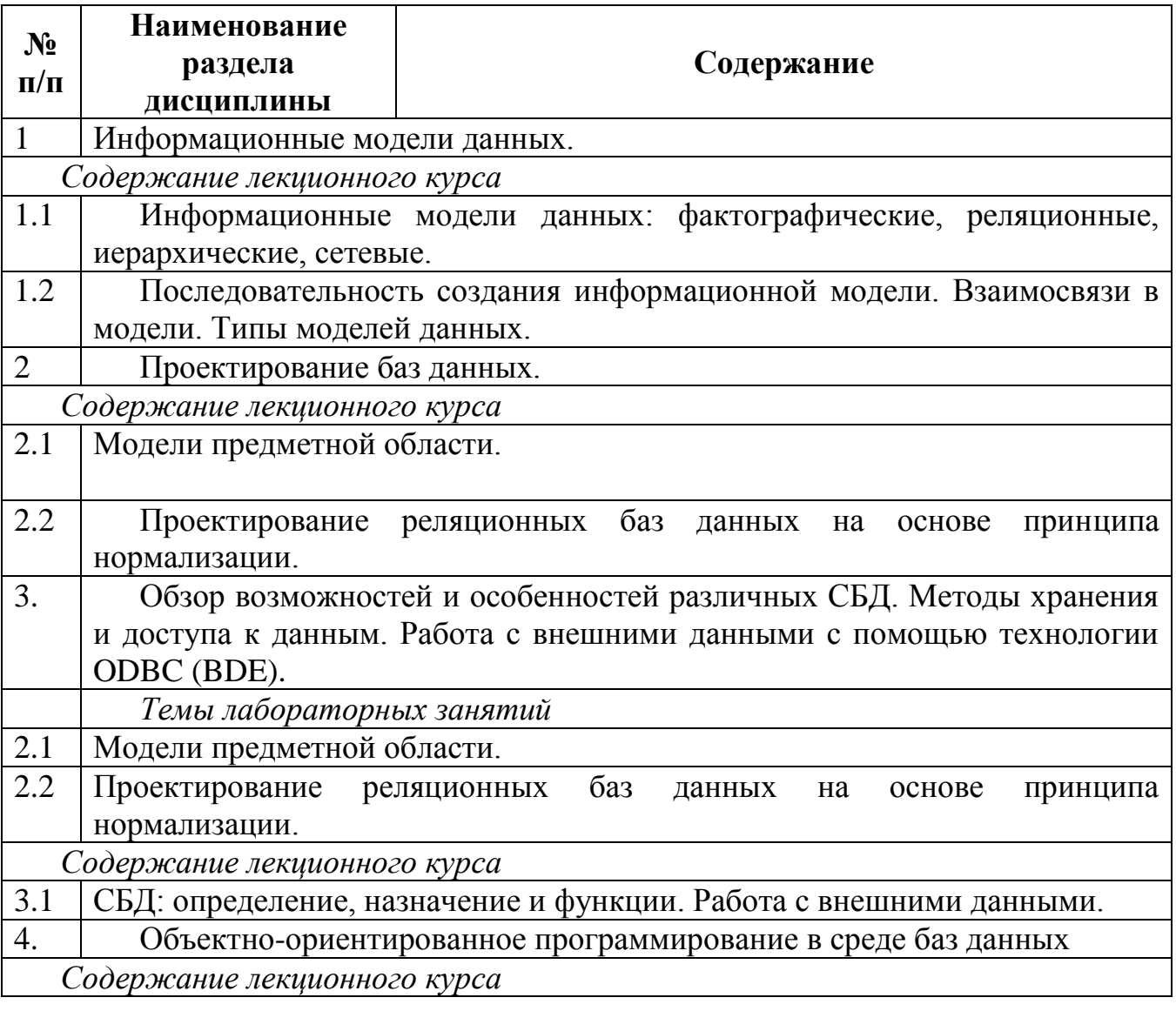

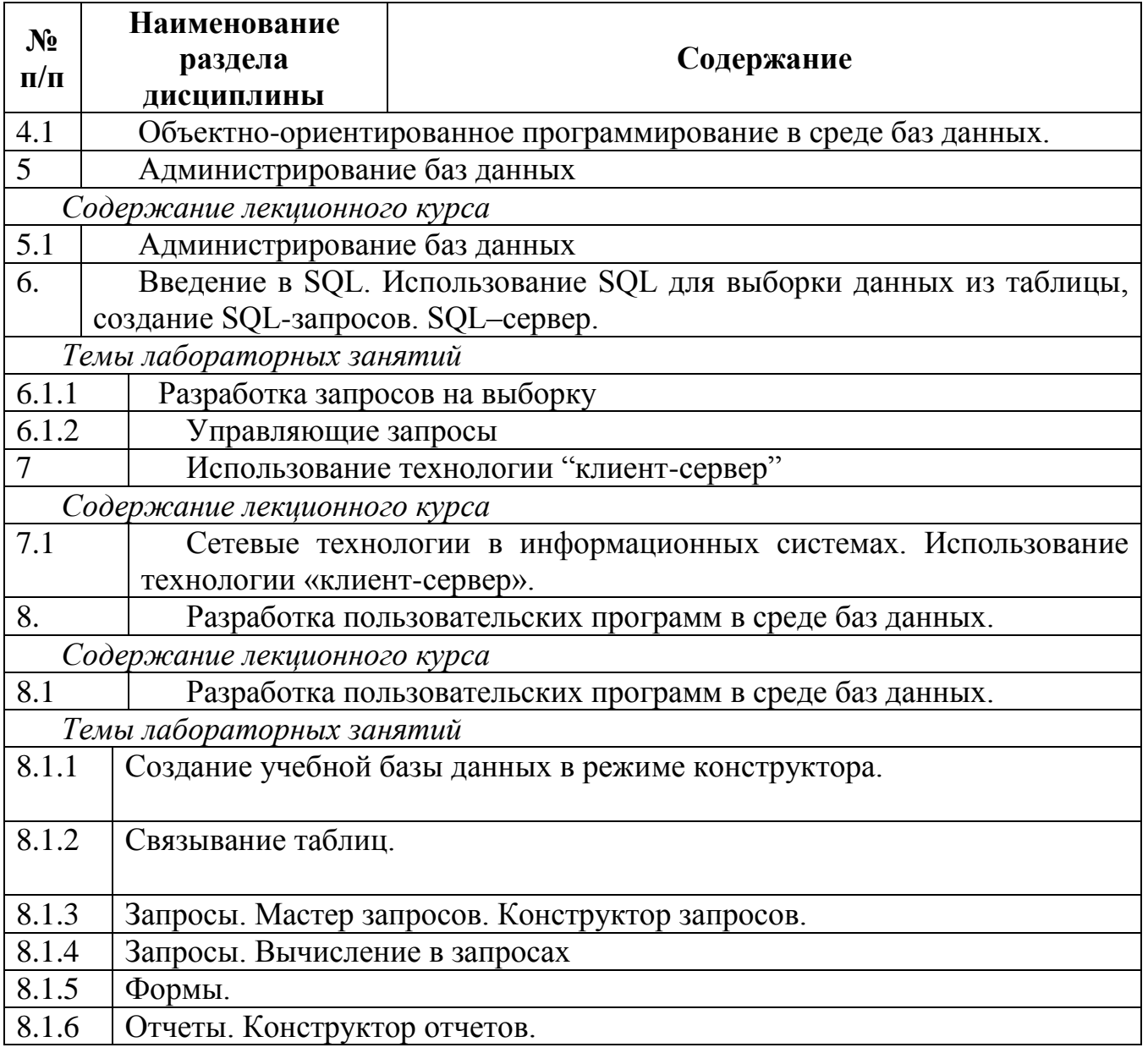

# **5. Перечень учебно-методического обеспечения для самостоятельной работы обучающихся по дисциплине (модулю)**

Вопросы для самоконтроля

- 1. Информационные модели данных: фактографические, реляционные, иерархические, сетевые.
- 2. Последовательность создания информационной модели. Взаимосвязи в модели.
- 3. Типы моделей данных.
- 4. Этапы проектирование баз данных на основе принципа нормализации.
- 5. Концептуальная, логическая и физическая модель предметной области.
- 6. Приведение модели к требуемому уровню нормальной формы
- 7. Первичные и альтернативные ключи атрибутов данных.
- 8. Физическое описание модели.
- 9. Словарь данных
- 10. Задачи администратора БД.
- 11. Администрирование баз данных.
- 12. Обзор возможностей и особенностей различных СБД.
- 13. Методы хранения и доступа к данным. Работа с внешними данными с помощью технологии ОДВС (ВDЕ).
- 14. Объектно-ориентированное программирование в среде баз данных.
- 15. Использование SQL для выборки данных из таблицы, создание SQL-запросов.
- 16. SQL-сервер.
- 17. Использование технологии "клиент-сервер"
- 18. Разработка пользовательских программ в среде баз данных.
- 19. Общие сведения о СУБД OpenOrg Base. Назначение основных объектов базы данных
- 20. Создание таблиц в Base.
- 21. Связывание таблиц в Base.
- 22. Создание запросов.
- 23. Вычисление в запросах.
- 24. Назначение и способы создания форм, назначение конструктора форм, назначение панели элементов.
- 25. Назначение и способы создания отчетов.
	- **6. Фонд оценочных средств для проведения промежуточной аттестации обучающихся по дисциплине (модулю).**

## *6.1. Паспорт фонда оценочных средств по дисциплине (модулю)*

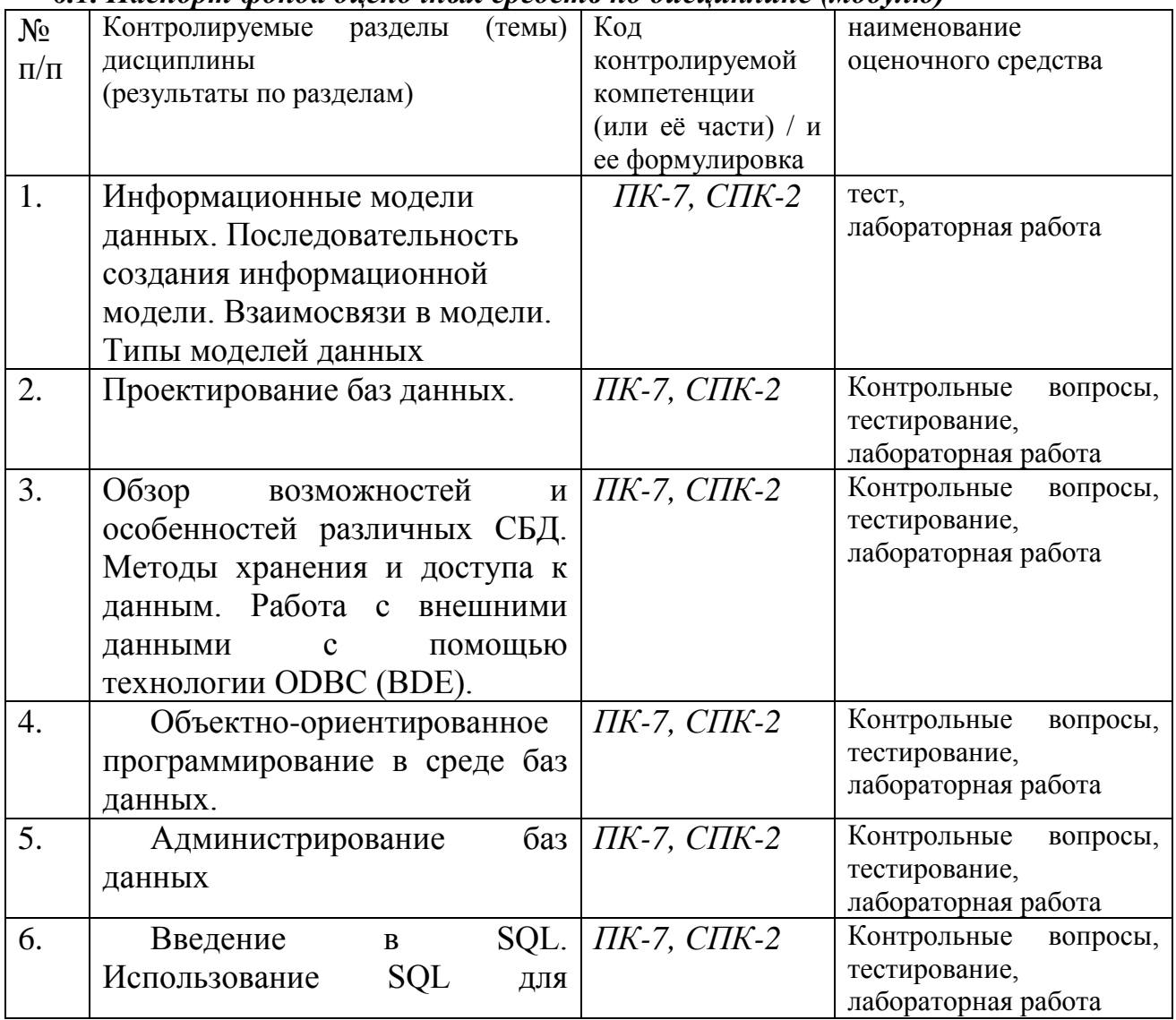

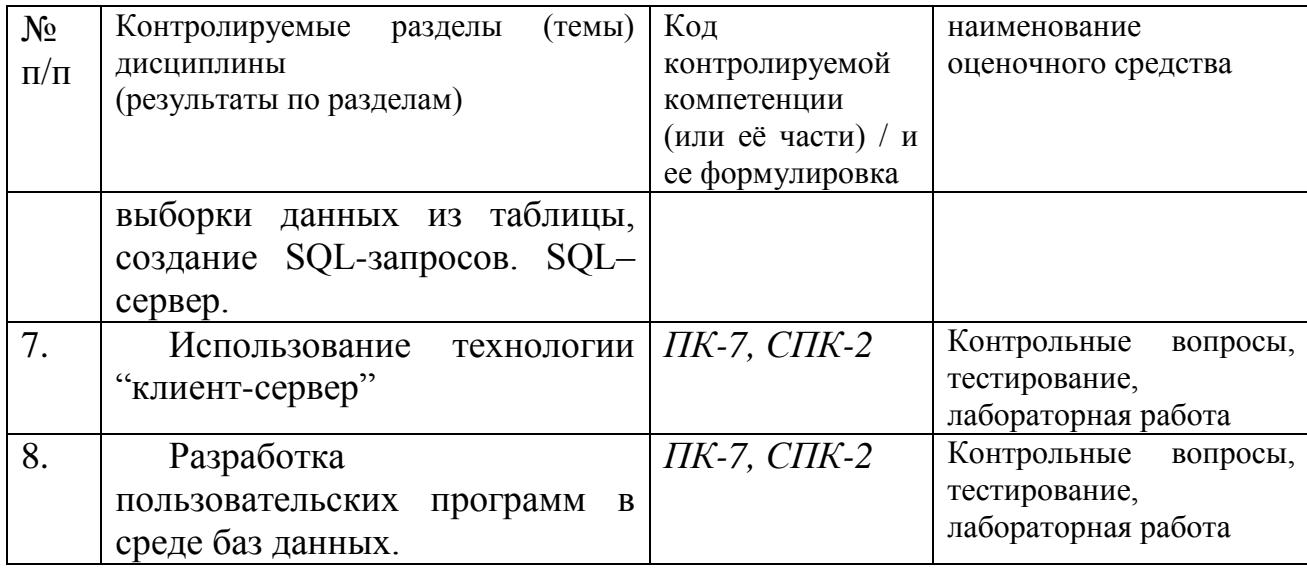

6.2. Типовые контрольные задания или иные материалы 6.2.1. Экзамен / зачет

 $9<sub>1</sub>$ типовые вопросы (задания)

Теоретическая часть

Укажите верное утверждение:

(Отметьте один правильный вариант ответа или укажите свой вариант.)

- 1) Информационная система это ...
	- а) совокупность предназначенных для машинной обработки данных, которая служит для удовлетворения нужд большого количества пользователей,
	- b) специальный комплекс программ, осуществляющий централизованное управление базой данных,
	- с) система, реализующая автоматизированный сбор, обработку и манипулирование данными и включающая технические средства обработки данных, программное обеспечение и соответствующий персонал.
	- d) множество структур данных и операций их обработки.
- 2) Укажите правильную последовательность этапов жизненного цикла.
	- (1) анализ и формирование требований, (2) ввод в действие, (3) вывод из эксплуатации,
	- (4) проектирование, (5) реализация, (6) тестирование, (7) эксплуатация и сопровождение,
	- (8) обучение пользователей; (9) наполнение БД
	- a) 1, 4, 5, 6, 7, 2, 8, 3 b) 1, 4, 5, 6, 2, 7, 3
- c) 1, 4, 5, 9, 6, 7, 8, 3 d)  $1, 4, 5, 6, 9, 7, 8, 3$

3) Релянионная БЛ залана таблиней

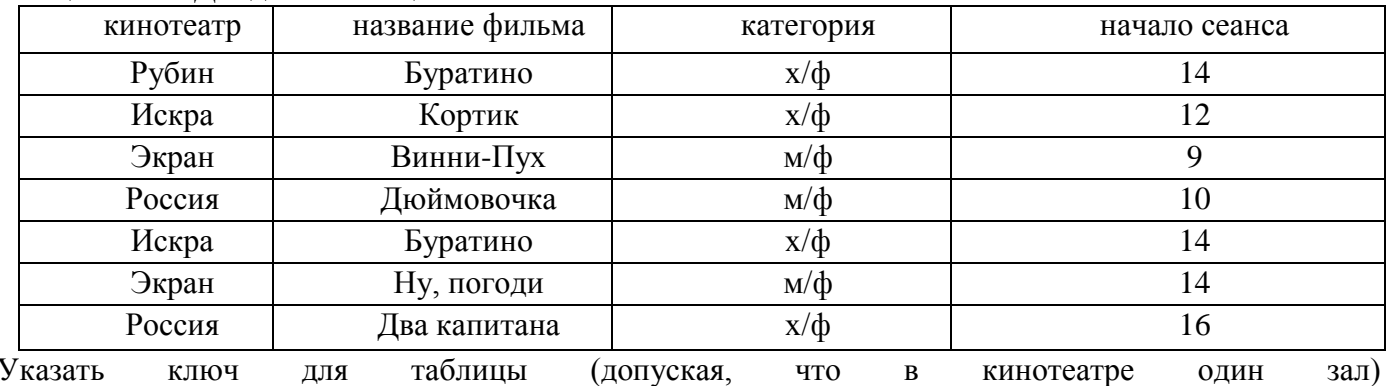

- a) кинотеатр + категория
- b) категория + начало сеанса
- с) кинотеатр+ начало сеанса
- d) название фильма + начало сеанса
	- Практическая часть.
	- 1. Создайте таблицу «ЧИТАТЕЛИ».

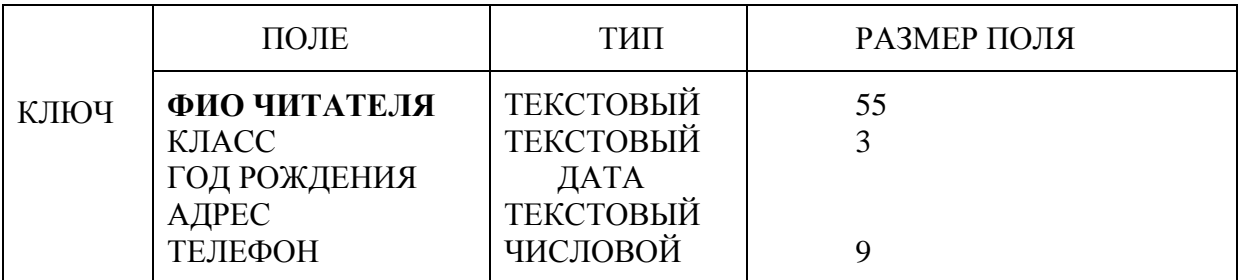

2. Создайте форму для ввода данных в таблицу *Читатели*. В форме создать список, содержащий перечень классов (три класса).

3.С помощью формы заполните таблицу данными (6 записей).

4. Создайте запрос:

а) выводящий на экран сведения о читателях 1995 года рождения (на экране отобразить поля «ФИО читателя» и «Адрес»);

б) подсчитывающий количество читателей из каждого класса.

10. критерии оценивания компетенций (результатов)

Результаты оцениваются по доле правильных ответов на поставленные теоретические вопросы и правильность выполнения практического задания. Весьма важным является временной фактор. Степень усвоения должна быть такой, что на одно задание в рамках каждого теста должно уходить не более 1-2 минут. Иначе говоря, если перед студентом новый тест, с 10-ю вопросами, то решить их надо примерно за 10-15 минут. Именно в этом случае можно утверждать, что обучаемый усваивает материал.

11. описание шкалы оценивания

Если студент правильно отвечает на все вопросы, он получает 1 балл, если на половину – 0,5 баллов и т.д. Правильность выполнения практического задания оценивается по трехбальной шкале: полностью правильно (2 балла), выполнено с недочетом (1 балл), выполнено полностью неверно (0 баллов).

Итоговая оценка получается складыванием оценок за теоретическую и практическую части.

## **6.2.2 Наименование оценочного средства**

*1)* типовые задания (вопросы) - образец

Структура лабораторной работы представлена следующим образом:

- выполнение тестового задания (может быть предложено как в начале, так и в конце занятия) или устный опрос по теме данного лабораторного занятия;

- выполнение лабораторной работы (индивидуальное, в микрогруппах).

Таким образом, на лабораторной работе занятии студент гарантированно получает оценку за тест/опрос и за выполнение лабораторной работы.

## *Лабораторная работа. Связывание таблиц*

#### *Тест*

1) Первичный ключ в реляционной базе данных предназначен для:

- a. указания свойства поля
- b. ввода ограничения для проверки правильности ввода данных
- c. однозначного выделения записи в базе данных
- d. однозначного определения таблицы
- 2) Ключом для объекта "Сотрудник" с атрибутами "Номер паспорта", "ФИО", "Телефон", "Дата приема на работу" является атрибут ...
	- a. Номер паспорта
	- b. ФИО
	- c. Номер паспорта + ФИО
	- d. Дата приема на работу + ФИО
- 3) Режим Конструктор позволяет…
	- 0) изменять структуру объекта, вводить и редактировать данные
	- 0) просматривать, изменять, вводить и редактировать данные
- 0) вводить и редактировать данные
- 0) просматривать и изменять структуру объекта
- 4) Без каких объектов не может существовать база данных:
	- 0) таблиц
	- $(0)$  запросов
	- $0)$  отчетов
	- $0)$   $\phi$ opm
- 5) Для чего предназначены запросы: для хранения данных базы; для отбора и обработки данных базы; для вывода данных базы на принтер все ответы верны
- 6) Тип данных влияет на...
	- 0) размер поля
	- 0) возможные действия, осуществляемые над значениями полей
	- 0) возможность изменения значений записи
	- 0) возможность изменения значений поля
- 7) База данных содержит информацию о собаках из клуба собаководства: кличка, порода, дата рождения, пол, количество медалей за участие в выставках. Какие типы должны иметь поля?
	- а) текстовое, текстовое, числовое, текстовое, числовое;
	- b) текстовое, текстовое, дата, текстовое, числовое;
	- с) текстовое, текстовое, числовое, логическое, числовое;
	- d) текстовое, текстовое, дата, логическое, текстовое.
- 8) Структура базы данных изменится, если:
	- а) отредактировать запись;
	- b) добавить/удалить запись;
	- с) добавить/удалить поле;
	- d) поменять местами записи
- 9) Таблица называется главной, если:
	- а) все данные представлены этой таблицей
	- b) все поля таблицы являются ссылками на другие таблицы
	- с) таблица содержит поля, являющиеся ссылками на другие таблицы
	- d) в составе базы данных есть таблица, содержащая поля ссылки на данную таблицу
- $10<sup>1</sup>$ Таблица называется подчиненной, если:
	- а) все данные представлены этой таблицей
	- b) все поля таблицы являются ссылками на другие таблицы
	- с) таблица содержит поля, являющиеся ссылками на другие таблицы
	- $d)$  в составе базы данных есть таблица, содержащая поля-ссылки на данную таблицу
- Задание 1. Установить связь между таблицами Продавцы и Покупки.
- 1) Из меню Сервис выберем команду Связи. На экране появится окно Связи, в котором можно создавать, просматривать или удалять связи между таблицами базы данных. При работе с базой данных Торговля мы обращаемся к этой команде первый раз, поэтому окно должно быть пустым;
- 2) чтобы добавить таблицы, в появившемся окне Добавить таблицы маркируем таблицу Продавцы и нажмем кнопку Добавить. Проделав ту же операцию с таблицей Покупки, щелкнем на кнопке Закрыть;
- 3) переместим используемое для связи поле (в данном случае Код продавца) таблицы Продавцы к соответствующему полю (Код продавца) таблицы Покупки с помощью мыши. Созданная связь между таблицами отображается графически.

Чтобы *задать некоторые свойства связи*, дважды щелкните соединительную линию. Откроется диалоговое окно **Связи**.

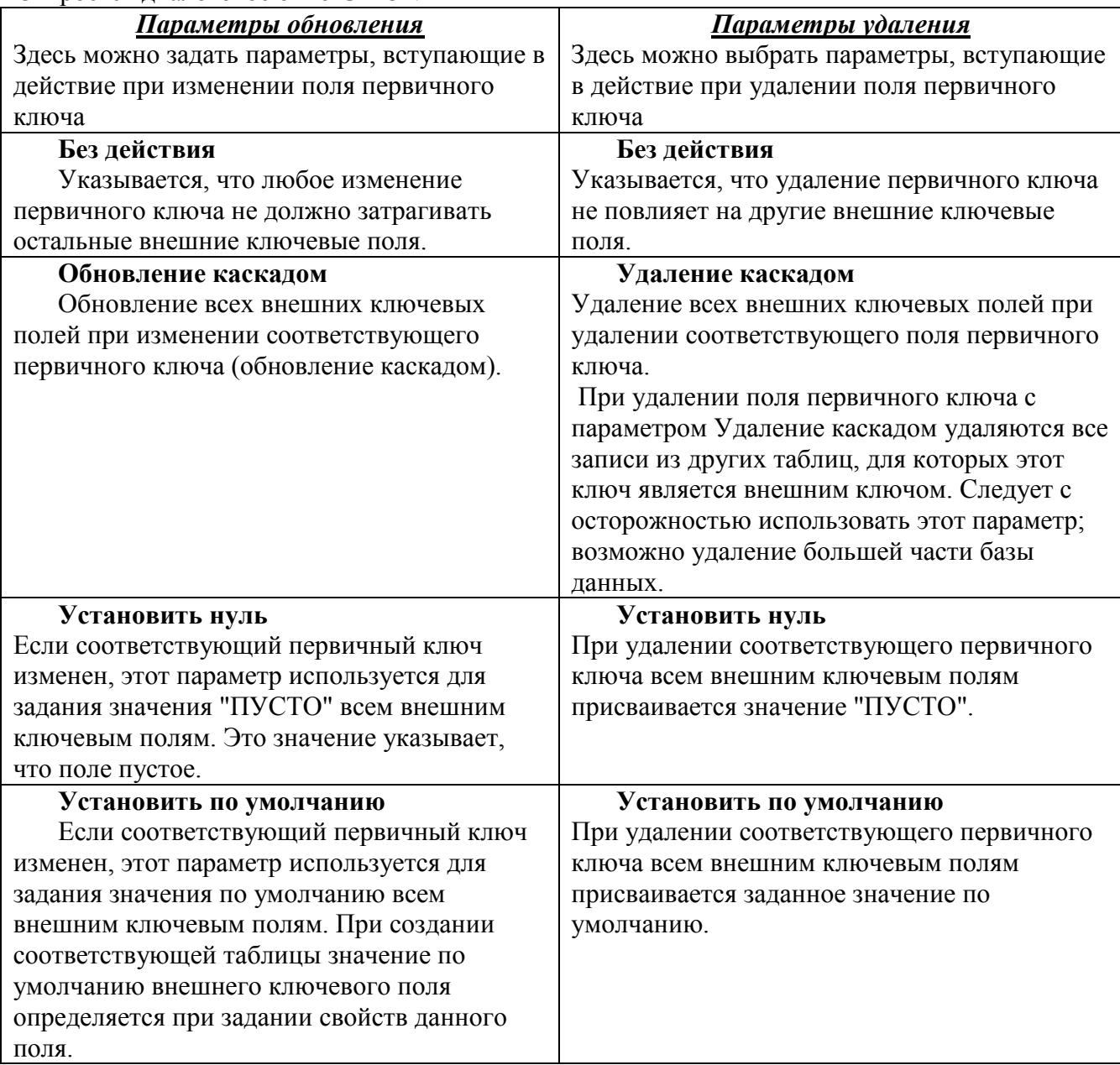

**4)** Установите следующие параметры: *Обновление каскадом* и *Удаление каскадом.*

*2)* критерии оценивания компетенций (результатов)

Результаты *тестов* оцениваются по доле правильных ответов на вопросы и задания. Выполнение практической части лабораторной работы оценивается следующим образом: оценивается объем и правильность выполнения работы.

*3)* описание шкалы оценивания

Оценка за промежуточные тесты выставляется в соответствии с количеством правильных ответов. Если студент набрал: - менее 55% - тестирование не пройдено; - от 55 до 70% - оценка «зачет» (3); - от 70 до 90% - оценка «хорошо» (4); - от 90% - оценка «отлично»  $(5)$ .

Лабораторная работа выполнена в полном объеме -1 балл, выполнена частично – 0,5 балла, не выполнена – 0 баллов.

*6.3 Методические материалы, определяющие процедуры оценивания знаний, умений, навыков и (или) опыта деятельности, характеризующие этапы формирования компетенций*

В конце изучения всех тем подводятся итоги работы студентов на практических занятиях путем суммирования всех заработанных баллов.

Поскольку студент выполняет различные виды работ, получает за них не только максимальное, но и минимальное количество баллов, то получаемый результат (сумма) целиком зависит от его активности в течение семестра. Выполняющий все задания студент значительно облегчает себе сдачу экзамена, поскольку набирает большое количество баллов предыдущими видами работ.

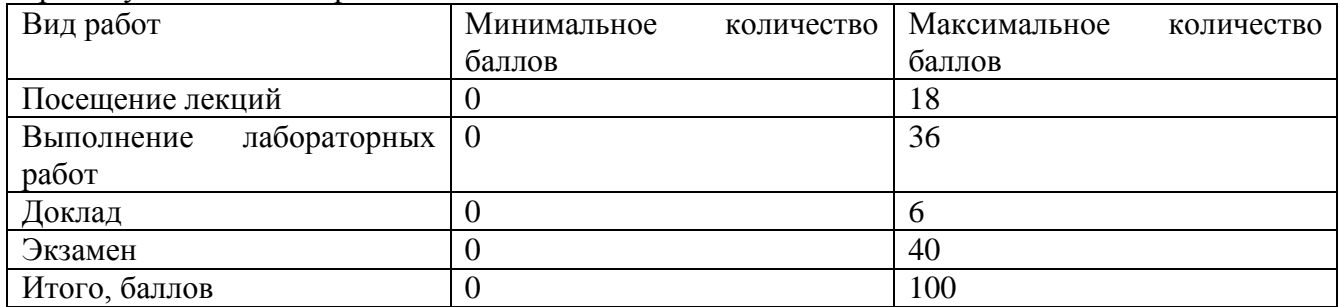

## **7. Перечень основной и дополнительной учебной литературы, необходимой для освоения дисциплины (модуля)**

## *а) основная учебная литература:*

1. Голицына О. Л. Информационные системы: Учебное пособие / О.Л. Голицына, Н.В. Максимов, И.И. Попов. - 2-e изд. - М.: Форум: НИЦ ИНФРА-М, 2014. - 448 с.: ил.; 60x90 1/16. - (Высшее образование). (переплет) ISBN 978-5-91134-833-[Электронный ресурс]. - URL: 5,http://znanium.com/catalog.php?bookinfo=435900

2. Федотова, Е. Л. Информационные технологии и системы [Электронный ресурс] : учебное пособие / Е. Л. Федотова - Электрон. текстовые дан. – Москва : ФОРУМ : ИНФРА-М, 2013 - Режим доступа : http://www.znanium.com/bookread.php?book=374014

3. Жданов, С. А. Информационные системы [Электронный ресурс] : учебник / С. А. Жданов, М. Л. Соболева, А. С. Алфимова. – Электрон. текстов. данные. - Москва : Прометей, 2015. - 302 с. : табл., схем., ил. - Библиогр. в кн. – Режим доступа: http://biblioclub.ru/index.php?page=book&id=426722

## *б) дополнительная учебная литература:*

1. Милехина, О.В. Информационные системы. Теоретические предпосылки к построению [Электронный ресурс] : учебное пособие / О. В. Милехина, Е. Я. Захарова, В. А. Титова ; Министерство образования и науки РФ, НГТУ. - 2-е изд. – Электрон. текстов. данные. - Новосибирск : НГТУ, 2014. - 283 с. : схем., табл. - Библиогр.: с. 192-194. – Режим доступа: http://biblioclub.ru/index.php?page=book&id=258420

2. Зыков, Р.И. Системы управления базами данных / Р.И. Зыков. - М. : Лаборатория книги, 2012. - 162 с. : табл., схем. - ISBN 978-5-504-00394-8 ; [Электронный ресурс]. - URL: http://biblioclub.ru/index.php?page=book&id=142314 (25.12.2014).

3. Лихачева, Г.Н. Информационные системы и технологии: учебно-методический комплекс / Г.Н. Лихачева, М.С. Гаспариан. - М. : Евразийский открытый институт, 2011. - 370 с. - ISBN 978-5-374-00192-1 ; [Электронный ресурс]. - URL:

http://biblioclub.ru/index.php?page=book&id=90543 (25.12.2014).

## **8. Перечень ресурсов информационно-телекоммуникационной сети «Интернет», необходимых для освоения дисциплины (модуля)**

- 1. www.rsl.ru (Российская государственная библиотека)
- 2. www.gpntb.ru (Государственная публичная научно- техническая библиотека (ГПНТБ))
- 3. www.nns.ru (Национальная электронная библиотека)
- 4. www.useic.ru (The US Education Information Center)
- 5. www.alledu.ru (Каталог ссылок «Все образование Интернета»)
- 6. минобрнауки.рф, mon.gov.ru (Министерство образования РФ)

## **9. Методические указания для обучающихся по освоению дисциплины (модуля)**

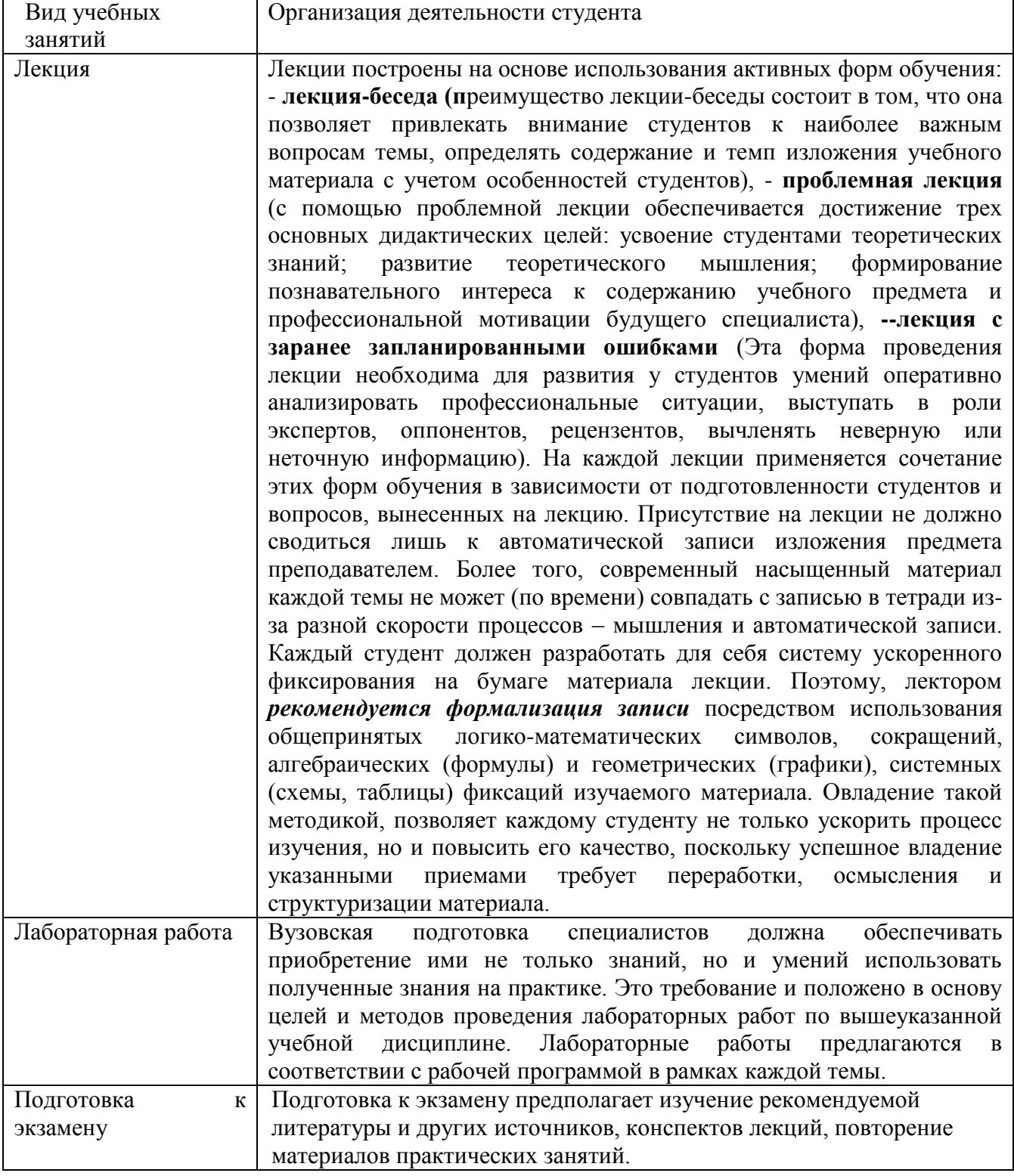

## **10. Перечень информационных технологий, используемых при осуществлении образовательного процесса по дисциплине (модулю), включая перечень программного обеспечения и информационных справочных систем (при необходимости)**

1. Чтение лекций осуществляется с использованием слайд-презентаций курса лекций

2. Применяется системное и прикладное программное обеспечение при выполнении лабораторных работ.

3. Используются электронные ресурсы и ресурсы Интернет для подготовки к занятиям;

4. Консультирование студентов и контроль выполнения лабораторных работ осуществляется посредством электронной почты.

Для проведения лекционных занятий используется поточная аудитория на 75 мест (с проектором для демонстрации презентаций по всем темам курса), для проведения практических занятий – аудитории на 20 мест.

Для пользования электронными ресурсами и контактирования студентов с преподавателями используется персональная компьютерная техника с доступом в Интернет.

При выполнении лабораторных работ применяется специализированные и офисные программы (например, ОС Linux, СУБД Base из офисного приложения Libre Office, антивирусные программы, программы-архиваторы, браузеры и др.)

Лекция (информационная, дискуссия, проблемная); лабораторная работа; опрос; работа со справочной системой программ; работа с информационными ресурсами; самостоятельная работа.

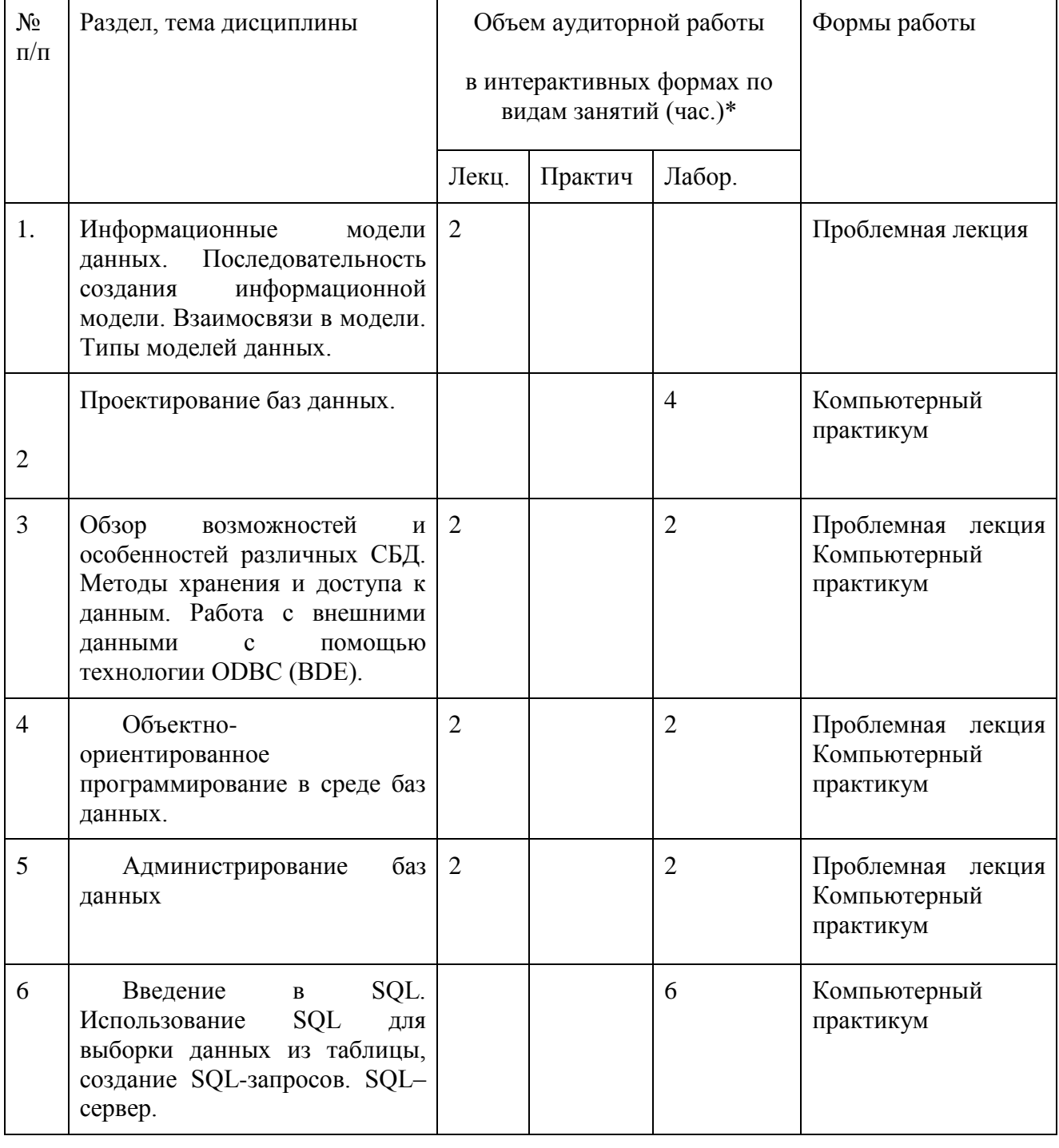

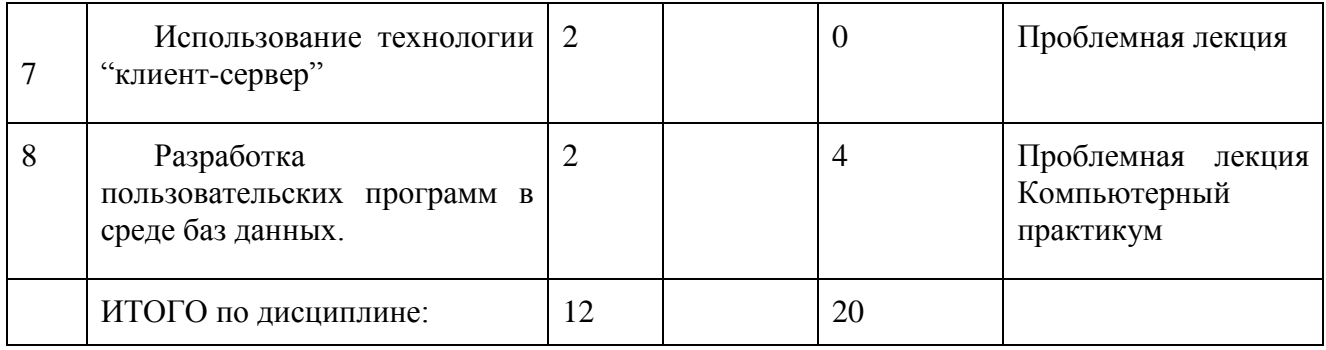

## **11. Описание материально-технической базы, необходимой для осуществления образовательного процесса по дисциплине (модулю)**

Для проведения лекционных занятий используется поточная аудитория на 75 мест (с проектором для демонстрации презентаций по всем темам курса), для проведения практических занятий – аудитории на 20 мест.

Для пользования электронными ресурсами и контактирования студентов с преподавателями используется персональная компьютерная техника с доступом в Интернет.

При выполнении лабораторных работ применяется специализированные и офисные программы (например, ОС Linux, СУБД Base из офисного приложзения Libre Office, антивирусные программы, программы-архиваторы, браузеры и др.)

## **12. Иные сведения и (или) материалы**

## *12.1. Особенности реализации дисциплины для инвалидов и лиц с ограниченными возможностями здоровья*

Для обеспечения образования инвалидов и обучающихся с ограниченными возможностями здоровья разрабатывается адаптированная образовательная программа, индивидуальный учебный план с учетом особенностей их психофизического развития и состояния здоровья.

Обучение обучающихся с ограниченными возможностями здоровья осуществляется на основе образовательных программ, адаптированных для обучения указанных обучающихся.

Обучение по образовательной программе инвалидов и обучающихся с ограниченными возможностями здоровья осуществляется факультетом с учетом особенностей психофизического развития, индивидуальных возможностей и состояния здоровья таких обучающихся.

Университетом создаются специальные условия для получения высшего образования по образовательным программам обучающихся с ограниченными возможностями здоровья.

Составитель: Дробахина А.Н, доцент кафедры ТиМПИ (*фамилия, инициалы и должность преподавателя (ей)*)

Макет рабочей программы дисциплины (модуля) разработан в соответствии с приказом Минобрнауки России от 19.12.2013 № 1367, одобрен научно-методическим советом (протокол № 8 от 09.04.2014 г.) и утвержден приказом ректора от 23.04.2014 № 224/10..

Макет обновлён с поправками в части подписей на титульной странице, п.3 добавлена строка для указания часов, проводимых в активной и интерактивной формах обучения, добавлен п. 12.1 Особенности реализации дисциплины для инвалидов и лиц с ограниченными возможностями здоровья (протокол НМС № 6 от 15.04.2015 г.), утвержден приказом ректора.